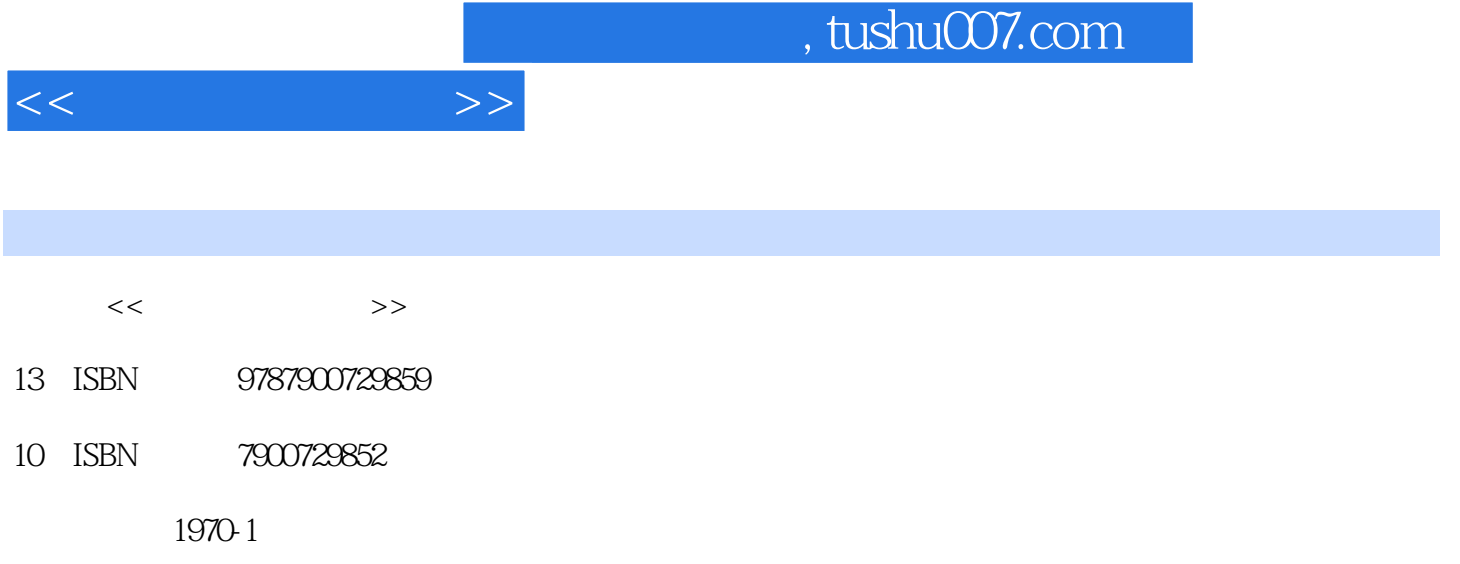

页数:226

PDF

更多资源请访问:http://www.tushu007.com

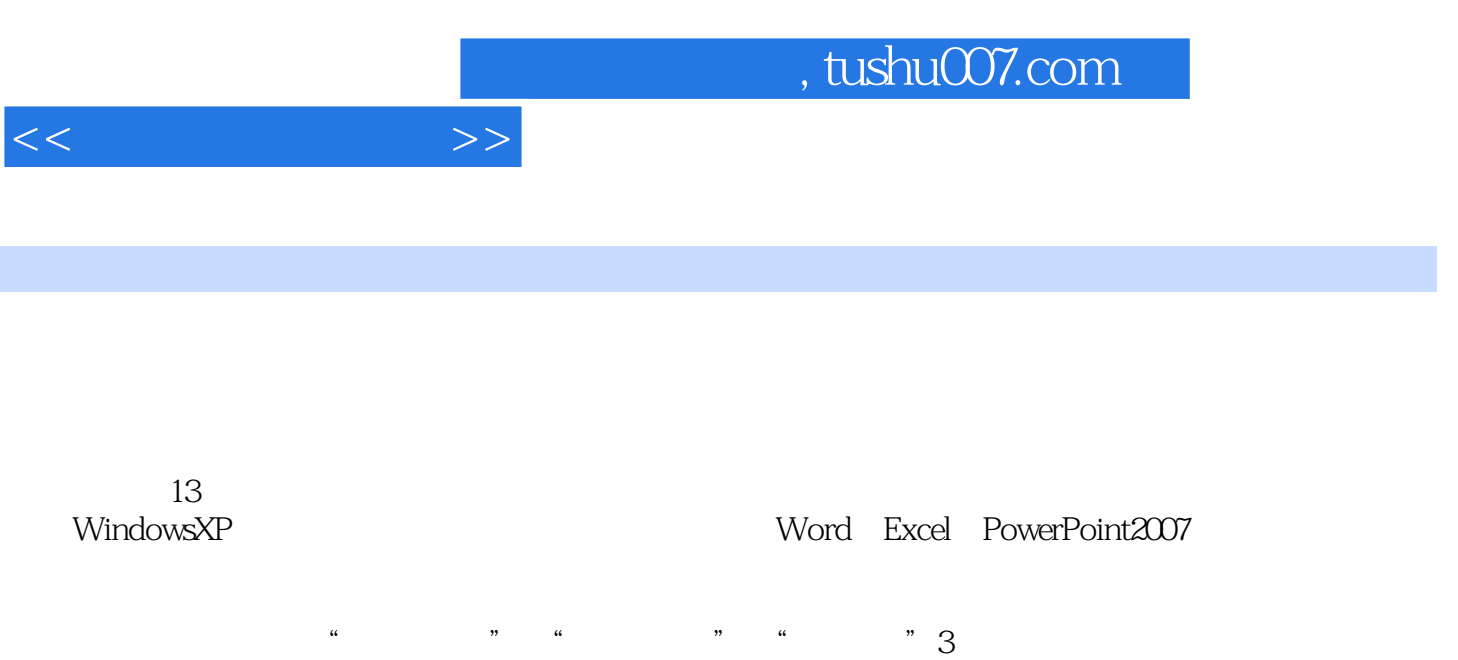

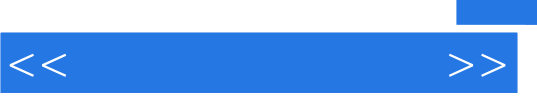

 $\sim$  13

《电脑自学傻瓜书·电脑办公一点通》的内容与其他电脑办公类书籍没有区别,突出的特点是采

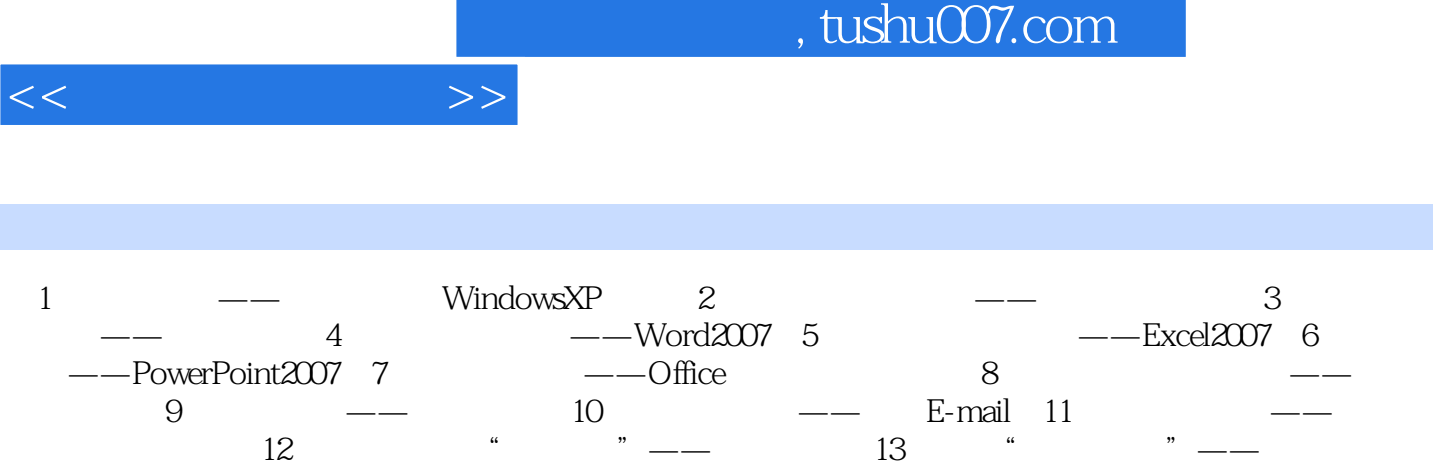

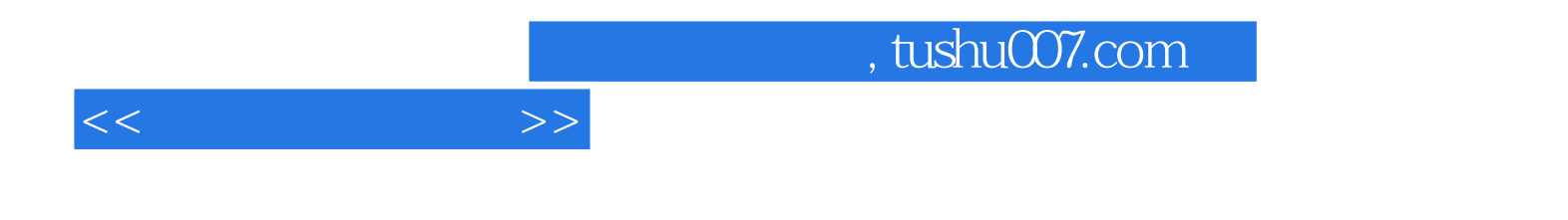

本站所提供下载的PDF图书仅提供预览和简介,请支持正版图书。

更多资源请访问:http://www.tushu007.com